**WAD** Far  $\bullet$  Serv

# **Street Outreach Program (SOP)**

## Data Collection Training Webinar

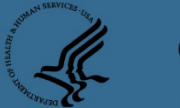

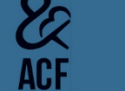

RHY Grantee Webinar

# Today's Webinar

- $\overline{\phantom{a}}$ • Webinar will last approximately 60 minutes and is pre-recorded.
- Fifth level • Submit questions to <u>RHYMIS@acf.hhs.gov</u>.

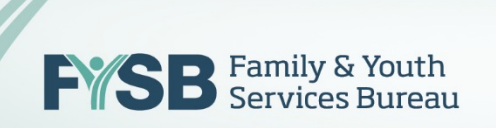

#### Presenters

- $\mathbf{M}$ ecold level • John McGah, American Institutes for Research
- icewicz. • Peter Nicewicz, Family & Youth Services Bureau

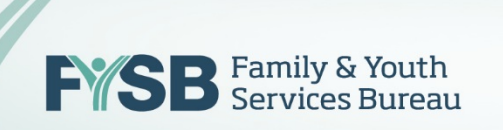

# Agenda

- $N_{\text{e}}$  leaves and Diverses • Welcome and Purpose
- Data Quality Overview
- $\mathbf{r}$   $\mathbf{r}$ • Quick Overview: Data Standards and Project Set-Up
- Universal Data Elements
- Common Data Elements
- RHY-Specific Data Elements
- Questions and Answers

#### $\Gamma_{\text{obs}}$   $\Omega_{\text{in}}$  $\overline{\mathcal{D}}$ c Data Quality  $\bigcap_{\alpha\in\mathcal{C}}$  $\boldsymbol{\cup}$  VC Overview

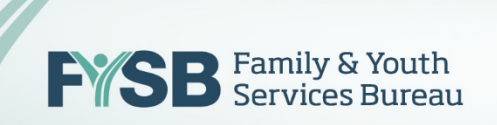

#### $\mathbf{C}$  to each  $\mathbf{C}$  title style style style style style style style style style style style style style style style style style style style style style style style style style style style style style style style sty Data Quality Overview

- $\circ$ finition • Definition and reason for data quality
- $0$  of dat • Culture of data in your BCP Program
	- Timeliness of data
	- Completeness of data
	- Accuracy of data
	- Data quality planning
- RHY-HMIS Data Quality report

Data Quality Overview: Data Quality Overview: Street Outreach Program Challenges

The challenges to SOP data re enancres<br>rique  $\ddot{\phantom{a}}$ The challenges to SOP data collection are unique.

- $t^+$  of  $\alpha^+$ • Short length of stay in shelter
- Building trust
- Many youth are involved with child welfare and/or juvenile justice
- Often get inaccurate information
- Priority is reunifying or finding a safe and appropriate destination.

#### Some SOP Data Collection 1 Some SOP Data Collection Tips to Consider

- $(1)$  ID a point person for champ collection. (1) ID a point person for champion RHY-HMIS data
	- (2) Make sure whole team is aware of data fields
	- $\mathbf{r}$ (3) Get homeless person to tell their story.<br>Also H
	- (4) Frequently check your data quality.
- (5) Think of creative ways to do outreach.
- (6) Write down notes right after your conversation.
- (7) Use a tool to capture your information that mirrors your HMIS system.

See FYSB "RHY-HMIS Street Outreach Program (SOP) Data Collection Tip Sheet.

#### $O<sub>1</sub>$  is also  $O<sub>1</sub>$  $\overline{\mathsf{U}}$ ull Quick Overview:  $\bullet$   $\bullet$ **b**lud Data Standards and Project Set-up

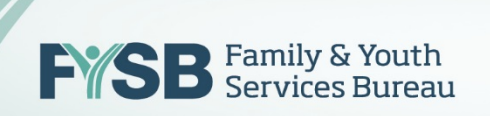

## 2017 HMIS Data Standards

Changes are coming October 1, 2017

New Data Standards

New Performance Measures

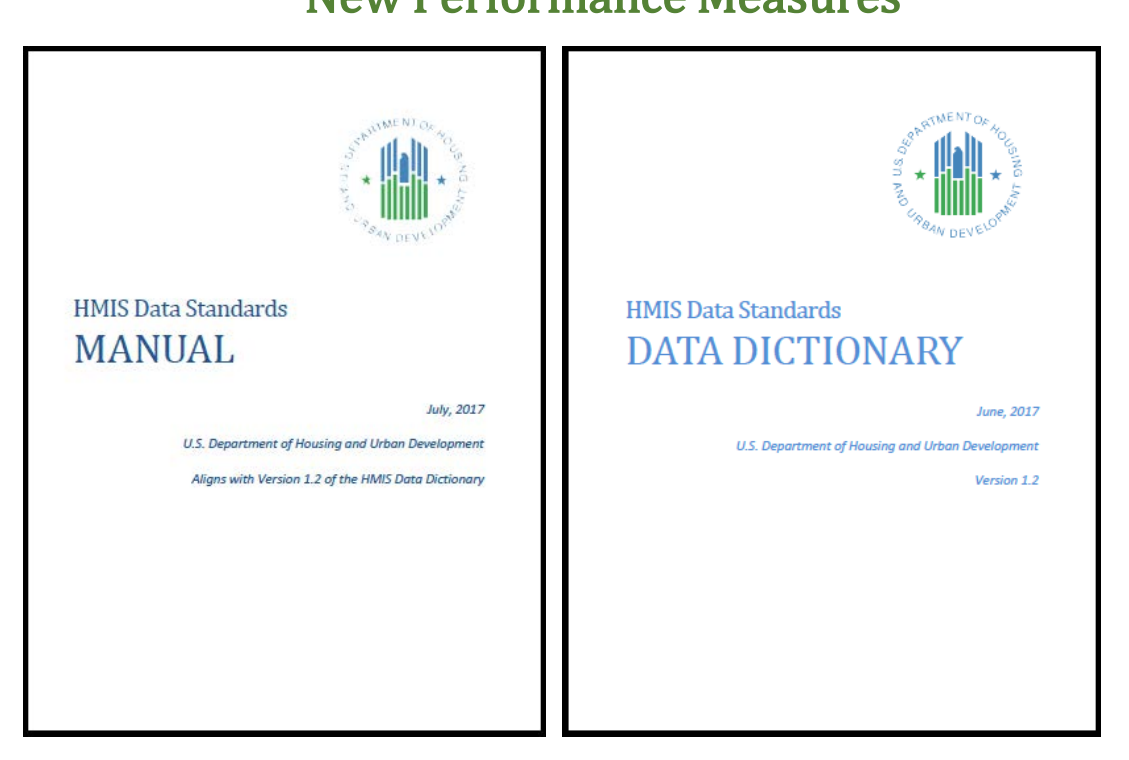

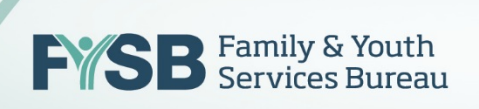

# SOP HMIS Set-Up

• Click to edit Master text styles

 $\mathbf{r}$   $\mathbf{r}$ HMIS Project Type: Street Outreach

Youth included: All youth encountered face-to-face; all youth visiting drop-in center

Focus: Provide immediate services to youth; Assess and engage youth to identify a longer-term plan.

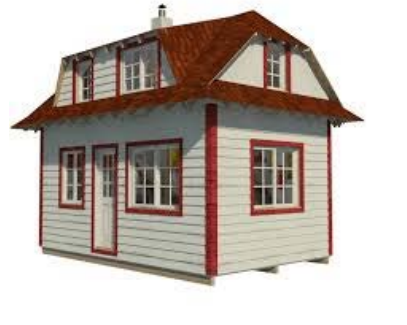

**EYSB** Family & Youth

#### I Indiana Paradonal  $\overline{\mathbf{U}}$  on  $\overline{\mathbf{U}}$  $\blacksquare$ IBIG Universal Data Elements

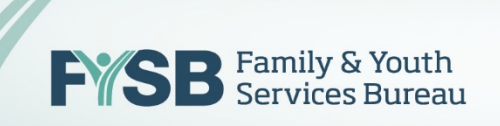

# 3.10, 3.11 When To Enter and Exit Youth

- Project Entry will now be called Project Start
- ort Dota w • Start Date will be the first date the program encounters the youth.
- The contact should be recorded for the Start Date, and every subsequent contact.
- Exit Date will be the date the youth is referred to another program or after a period of time of no-contact.
- If CoC has no rule on no-contact, use 90 days.

# 3.1, 3.2, 3.3 Name, SSN, and Date of Birth

- $\bullet$  Strive for full name full • Strive for full name, full SSN, and full DOB
	- Name: Use nickname if needed at first
	- lca narti<sup>.</sup> • SSN: Use partial SSN if needed at first
	- DOB: Report January 1 of that year if only age is known
	- Be consistent

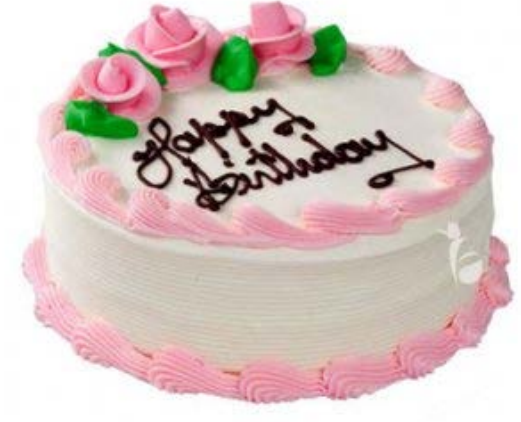

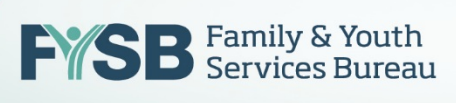

# 3.4, 3.5, 3.7 Race, Ethnicity, Veteran Status

- $\overline{P}$ • Race
	- ace<br>• Cessentine • Can enter multiple races
	- Enter only the race(s) self-identified by client
- Ethnicity
	- Enter only the ethnicity self-identified by client
- Gender
	- Enter gender as self-identified by client
- Veteran Status
	- Should be set up automatically to enter "no" for under 18

# 3.8 Disabling Condition

- Related to Special Needs Elements
	- If yes to any of the above, can either autoer er errege<br>Udato or populate or write "yes".
	- Can state "yes" if otherwise has a disabling condition that affects ability to live independently.

# 3.12 Destination

- Very important! Select the destination that best matches where the youth is going
	- ool milit • School, military, and similar institutions, select 'Rental by client – no ongoing subsidy' (subsidy) refers to voucher/rental assistance, but not room & board assistance)
	- 'Other' is a negative exit, so only use as last resort
	- If the youth is exited after a period of nocontact, select 'Data Not Collected'

#### Click to edit Master title style 3.15 Relationship to Head of Household

- $\alpha$ ch unaccompanied vouth i  $f''$ • Third level • Each unaccompanied youth is a Head of Household ("Self").
- Youth with children: The youth is a Head of  $\Gamma_{\alpha}$  $\Gamma_{\beta}^{(\mu)}$ Household ("Self") and the "Head of Household's Child".
- Youth coming together would be considered their own Head of Household.

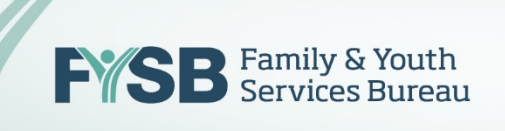

#### Click to edit Master title style 3.16 Client Location

- $\int c \, d\theta$  to edge  $\theta$  as  $\int A \, d\theta$ • CoC Code: e.g., CA-600
- Many HMIS software packages automatically  $\sim$  this populate this.

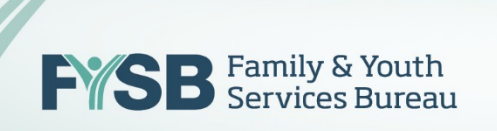

#### $\Gamma$  client to edit  $\Gamma$  $\bullet$   $\bullet$  $\blacksquare$ IBIG Common Data Elements

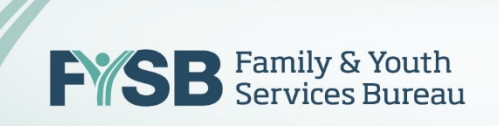

#### Click to edit Master title style 4.4 Health Insurance

- edit Chart Hudate Exit • Project Start, Update, Exit
- Yes/ No
- If yes, answer which types:
	- Medicaid
	- SCHIP,
	- Private
- If no, answer reason.

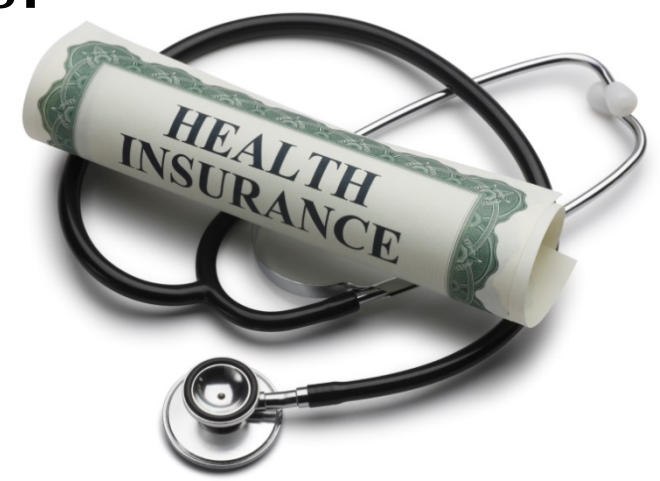

#### Click to edit Master title style 4.5 – 4.10 Special Needs

- 4.5 Physical Disability
- 4.6 Developmental Disability
- .<br>• Hoalth C • 4.7 Chronic Health Condition
- 4.9 Mental Health Problem
- 4.10 Substance Abuse
- For each, the questions are:
	- Does this youth have one of these special needs: Yes/No
	- If yes, is the special need expected to be of Long-Term Duration: Yes/No
- 'Yes' to both on any of the special needs helps meet the disability requirement for chronic homelessness eligibility.

# 4.12, 4.13 Contacts and Date of Engagement

- Contact: Enter every time youth is encountered by  $\frac{1}{2}$  and the fact staff face-to-face. First contact will be on Project Start.
	- Enter whether youth is staying in shelter, streets, or Safe Haven
	- Enter date
- Date of Engagement: Enter only once during enrollment on date a deliberate client assessment or case plan begins.

#### Click to edit Master title style Contacts and Engagements: Example A

• Third level • You encounter a youth who gives you a nickname. You perform an assessment during that first visit. The program does not encounter the youth again in 30 days.

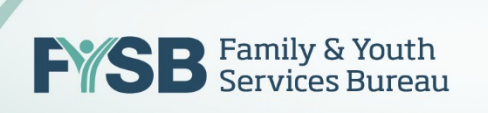

#### Click to edit Master title style Contacts and Engagements: Example A

#### $\mathbf{S}$ : Steps:

- Look up the nickname in HMIS. If that nickname  $\mathbf{u}$  and  $\mathbf{u}$ is not found in HMIS, start a new record.
- The Project Start Date is the date you encounter the youth (today).
- Record a Contact record for that youth today.
- Record today as the Date of Engagement.
- The youth is exited after 30 days of no contact; Exit Date is the last date the youth was seen.

#### Click to edit Master title style Contacts and Engagements: Example B

• Fourth level • You encounter a youth who gives you their full name. You perform an assessment a week later during a subsequent visit. The program sees the youth again two days later, and helps them enter a TLP program.

#### Click to edit Master title style Contacts and Engagements: Example B

#### Steps:

- $tho$  full nam  $\frac{1}{4}$  is surved and the youth is currently enrolled in the SOP program, this encounter is an additional contact. • Look up the full name in RHY-HMIS. If the full name is found
- If the youth has been exited, start a new enrollment by recording a new contact with this day as the Entry Date.
- A week later, record a new contact. Record the Date of Engagement.
- Two days after that, record a new contact. Exit the Youth from the SOP and enter them into the TLP program.
- Total: 2 contacts; 1 Day of Engagement

#### **PIIV DEA**  $\blacksquare$ RHY Program  $\sim$   $\sim$   $\sim$  $\mathcal{L}$  . The level  $\mathcal{L}$ Specific Elements

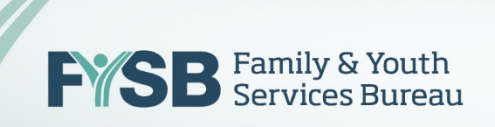

#### Click to edit Master title style R3 Sexual Orientation

Information is to be collected a  $\frac{1}{2}$  ay ask and co • Information is to be collected at Project Start, but you may ask and correct at any point after building rapport

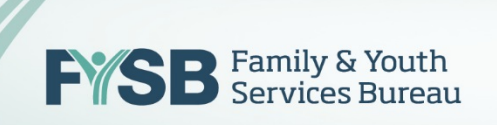

#### Click to edit Master title style R10 Pregnancy Status

- <sup>•</sup> Collect at Project Start, but may  $\mathop{\mathsf{arn}}\nolimits$  new info • Collect at Project Start, but may correct or update if you learn new information
- $\mathbf{I}_{\mathbf{e}}$ • Yes /No
- If yes, enter due date or estimated due date. If unknown, enter January 1 of this year.

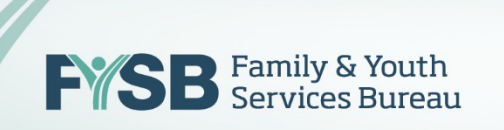

# R15 Commercial Sexual Exploitation/Sex Trafficking

• Moved to Project Exit

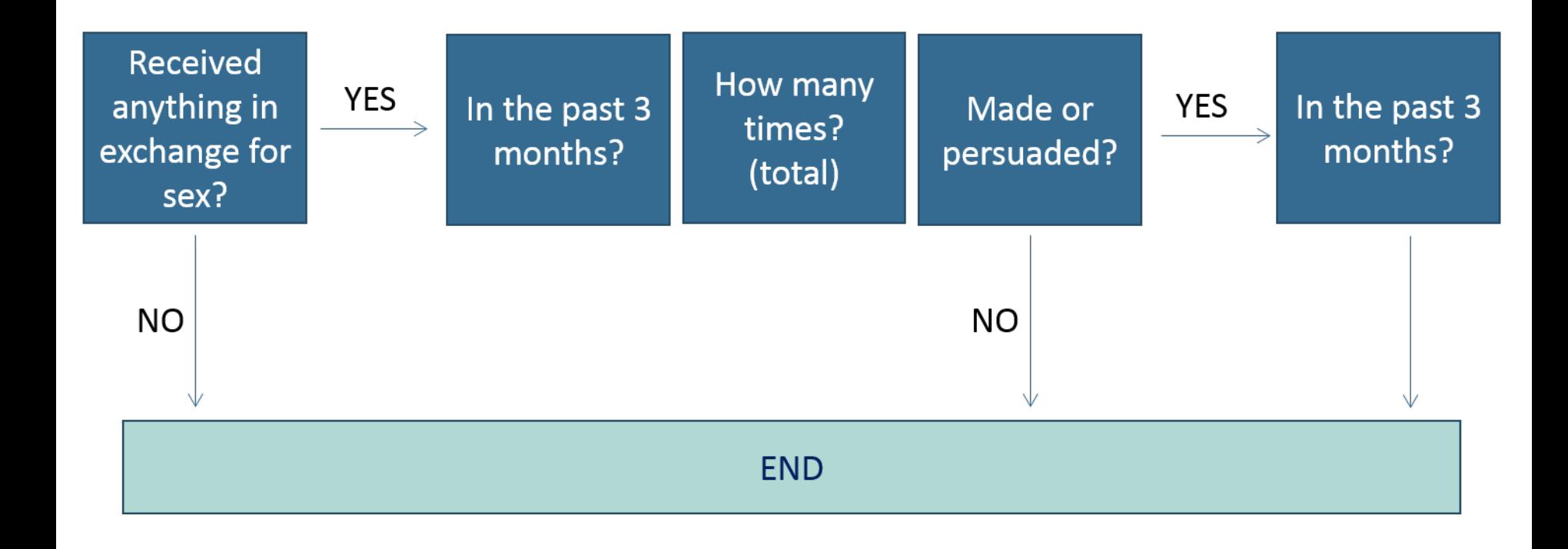

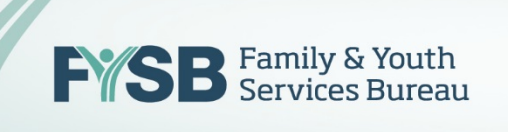

#### Click to edit Master title style R16 Labor Trafficking

• Moved to Project Exit

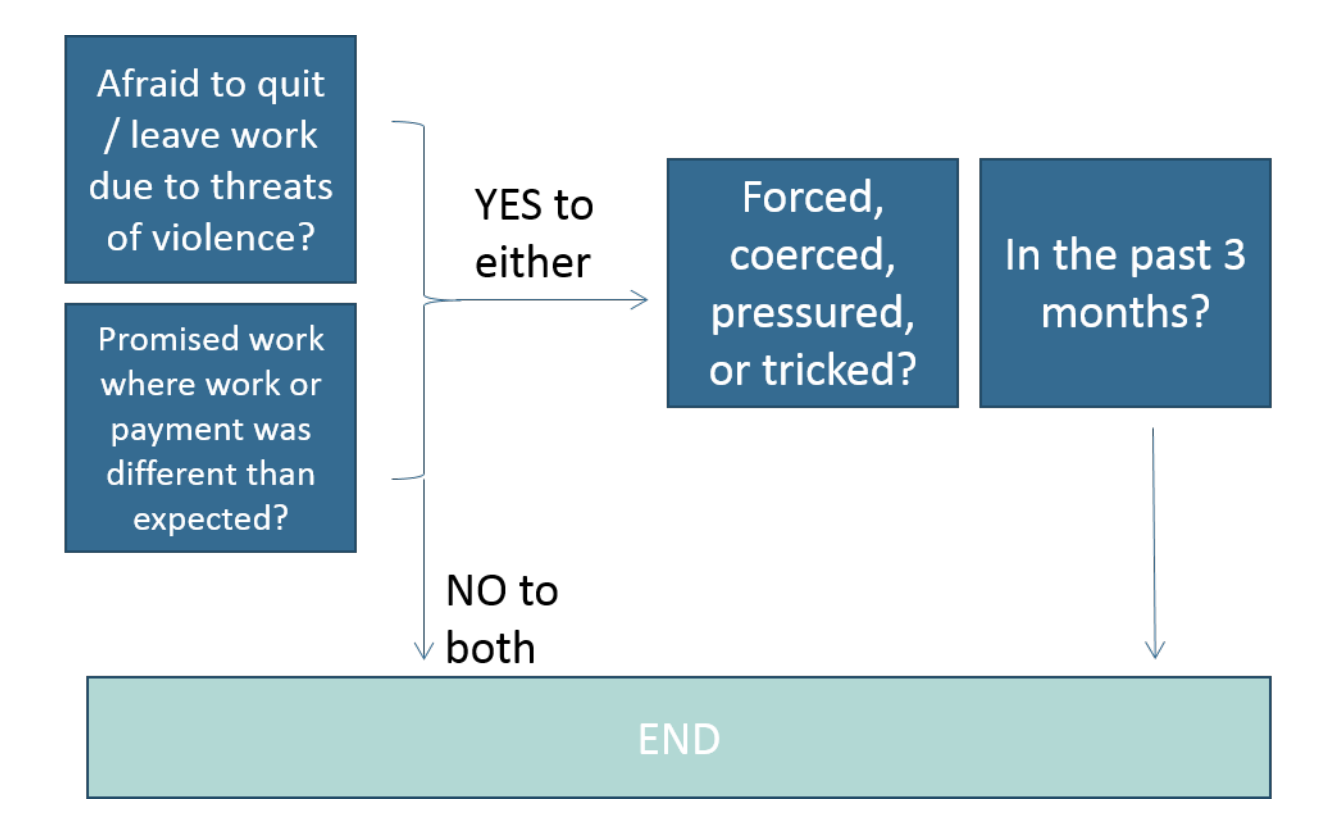

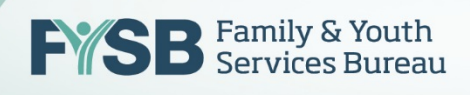

#### Click to edit Master title style RHY-HMIS Upload Timeline

#### $\epsilon$ -bex 1 2016  $\epsilon$  Contembor 2 October 1, 2016 – September 31, 2017: Collect Data in Version 5.1

October 1, 2017: Vendors will change HMIS to 2017 New Version. Begin collection under new version.

November 1, 2017 – November 22, 2017: FY 2017 Upload for Grantees. The data will automatically be mapped from 5.1 to 1.2.

#### $\bigcap_{x \in \mathcal{A}} \mathcal{A}^{\perp}$  $\overline{\mathbf{U}}$ u Questions and  $\blacksquare$ • Fifth level Answers

Submit to [rhymis@acf.hhs.gov](mailto:rhymis@acf.hhs.gov)

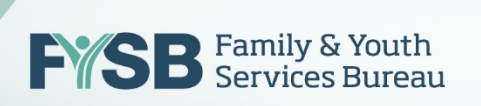